#### Expressions, Data Conversion, and Input

- Expressions
- Operators and Precedence
- Assignment Operators
- Data Conversion
- Input and the Scanner Class
- Reading for this class: L&L, 2.4-2.6, App D

#### Expressions

- An expression is a combination of one or more operators and operands
- Arithmetic expressions compute numeric results and make use of the arithmetic operators:

```
Addition +
Subtraction -
Multiplication *
Division /
Remainder %
```

 If either or both operands used by an arithmetic operator are floating point, then the result is a floating point

#### Division and Remainder

 If both operands to the division operator (/) are integers, the result is an integer (the fractional part is discarded)

```
14 / 3 equals 4
8 / 12 equals 0
```

 The remainder operator (%) returns the remainder after dividing the second operand into the first

```
14 % 3 equals 2
8 % 12 equals 8
```

#### Operator Precedence

Operators can be combined into complex expressions

```
result = total + count / max - offset;
```

- Operators have a well-defined precedence which determines the order in which they are evaluated
- Multiplication, division, and remainder are evaluated prior to addition, subtraction, and string concatenation
- Arithmetic operators with the same precedence are evaluated from left to right, but parentheses can be used to force the evaluation order
- See Appendix D for a more complete list of operators and their precedence.

## Operator Precedence

What is the order of evaluation in the following expressions?

## Assignment Revisited

The assignment operator has a lower precedence than the arithmetic operators

First the expression on the right hand side of the = operator is evaluated

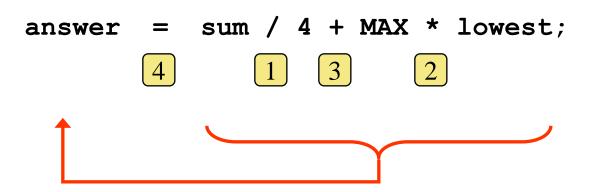

Then the result is stored in the variable on the left hand side

#### Assignment Revisited

 The right and left hand sides of an assignment statement can contain the same variable

First, one is added to the original value of count

```
count = count + 1;
```

Then the result is stored back into count (overwriting the original value)

#### Increment and Decrement

- The increment and decrement operators use only one operand
- The increment operator (++) adds one to its operand
- The decrement operator (--) subtracts one from its operand
- The statement

```
count++;
```

is functionally equivalent to

```
count = count + 1;
```

#### Increment and Decrement

The increment and decrement operators can be applied in:

- These operators update the value in the memory location
- When used as part of a larger expression, the prefix form adds or subtracts one BEFORE the rest of the expression is evaluated and the postfix form does it AFTERWARDS
- Because of these subtleties, the increment and decrement operators should be used with care

- Often we perform an operation on a variable, and then store the result back into that variable
- Java provides assignment operators to simplify that process
- For example, the statement

```
num += count;
```

is equivalent to

```
num = num + count;
```

 There are many assignment operators in Java, including the following:

| <u>Operator</u> | <b>Example</b>       | <b>Equivalent To</b> |
|-----------------|----------------------|----------------------|
| +=              | <b>x</b> += <b>y</b> | x = x + y            |
| -=              | <b>x</b> -= y        | x = x - y            |
| *=              | x *= y               | x = x * y            |
| /=              | x /= y               | x = x / y            |
| % <b>=</b>      | x %= y               | x = x % y            |

- The right hand side of an assignment operator can be a complex expression
- The entire right-hand expression is evaluated first, then the result is combined with the original variable
- Therefore

```
result /= (total-MIN) % num;
```

#### is equivalent to

```
result = result / ((total-MIN) % num);
```

- The behavior of some assignment operators depends on the types of the operands
- If the operands to the += operator are strings, the assignment operator performs string concatenation
- The behavior of an assignment operator (+=) is always consistent with the behavior of the corresponding operator (+)

#### **Data Conversion**

- Sometimes it is convenient to convert data from one type to another
- For example, in a particular situation we may want to treat an integer as a floating point value
- These conversions do not change the type of a variable or the value that's stored in it – they only convert a value as part of a computation

#### **Data Conversion**

- Conversions must be handled carefully to avoid losing information
- Widening conversions are safest because they tend to go from a small data type to a larger one (such as a short to an int)
- Narrowing conversions can lose information because they tend to go from a large data type to a smaller one (such as an int to a short)
- In Java, data conversions can occur in three ways:
  - assignment conversion
  - promotion
  - casting

## **Assignment Conversion**

- Assignment conversion occurs when a value of one type is assigned to a variable of another
- For example, the following assignment converts the value stored in the dollars variable to a double value

```
double money;
int dollars = 123;
money = dollars;  // money == 123.0
```

- Only widening conversions can happen via assignment
- The type and value of dollars will not be changed

#### **Data Conversion**

- Promotion happens automatically when operators in expressions convert their operands
- For example, if sum is a double and count is an int, the value of count is promoted to a floating point value to perform the following calculation:

```
double result = sum / count;
```

The value and type of count will not be changed

# Casting

- Casting is a powerful and dangerous conversion technique
- Both widening and narrowing conversions can be done by explicitly casting a value
- To cast, the desired type is put in parentheses in front of the value being converted
- For example, if total and count are integers, but we want a floating point result when dividing them, we cast total or count to a double for purposes of the calculation:

```
double result = (double) total / count;
```

 Then, the other variable will be promoted, but the value and type of total and count will not be changed

## Some Special Cases

 The default type of a constant with a decimal point is double:

```
float f = 1.2; // narrowing conversion float f = (float) 1.2 // needs a cast
```

- Results of int divide by zero are different from float or double divide by zero
- If int count == 0, depends on type of sum:

```
ave = sum/count;// if int, exception
ave = sum/count;// if double, "NaN"
```

## Reading Input

- Programs generally need input on which to operate
- The Scanner class provides convenient methods for reading input values of various types
- A Scanner object can be set up to read input from various sources, including from the user typing the values on the keyboard
- Keyboard input is represented by the System.in object

# Reading Input

 The following line allows you to use the standard library Scanner class in statements in your class:

```
import java.util.Scanner;
```

 The following line creates a Scanner object that reads from the keyboard:

```
Scanner scan = new Scanner(System.in);
```

- The new operator creates the Scanner object
- Once created, the Scanner object can be used to invoke various input methods, such as:

```
String answer = scan.nextLine();
```

## Reading Input

- The Scanner class is part of the java.util class library and must be imported into a program to be used
- See <u>Echo.java</u> (page 89)
- The nextLine method reads all of the input until the end of the line is found
- The details of object creation and class libraries are discussed later in the course

#### Input Tokens

- Unless specified otherwise, white space is used to separate the elements (called tokens) of the input
- White space includes space characters, tabs, new line characters
- The next method of the Scanner class reads the next input token and returns it as a String
- Methods such as nextInt and nextDouble read data of particular types
- See <u>GasMileage.java</u> (page 90)